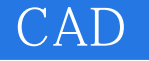

CAD

- 13 ISBN 9787550900462
- 10 ISBN 7550900469

出版时间:2011-8

页数:258

版权说明:本站所提供下载的PDF图书仅提供预览和简介以及在线试读,请支持正版图书。

www.tushu000.com

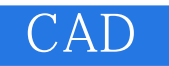

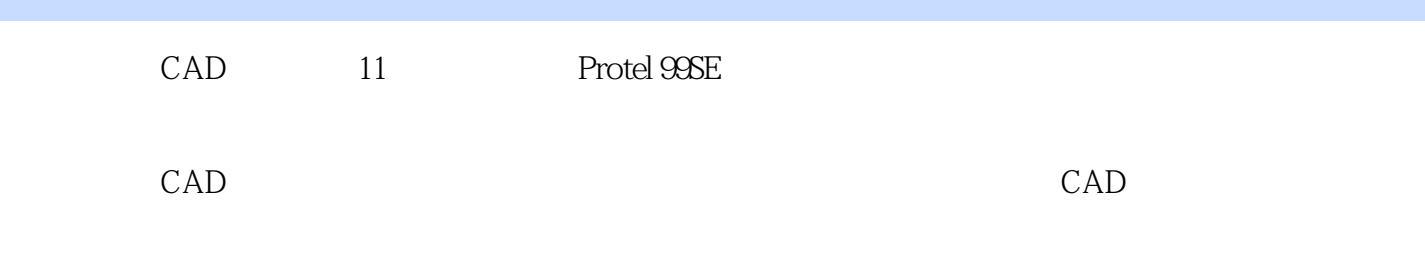

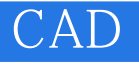

Protel 99SE Protel Protel 99SE Protel 99SE Protel 99SE

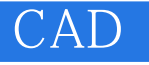

 $\mathbf{A}$ 

B Proteus 7 5 Proteus 7.5 SP3 Proteus 7.5

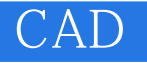

本站所提供下载的PDF图书仅提供预览和简介,请支持正版图书。

:www.tushu000.com